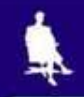

## **ТЕКСТ: ИСТОРИЯ И СОВРЕМЕННОСТЬ**

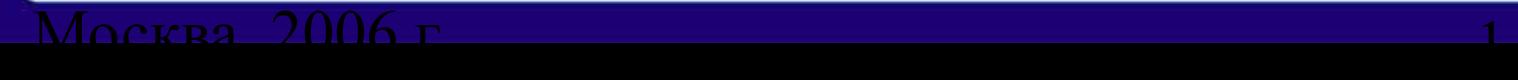

# **ПЕРВЫЕ «ТЕКСТОВЫЕ ДОКУМЕНТЫ»**

 $M$ осква, 2006 г. 2002 г. 2002 г. 2002 г. 2003 г. 2002 г. 2003 г. 2003 г. 2003 г. 2003 г. 2003 г. 2003 г. 2003 г.

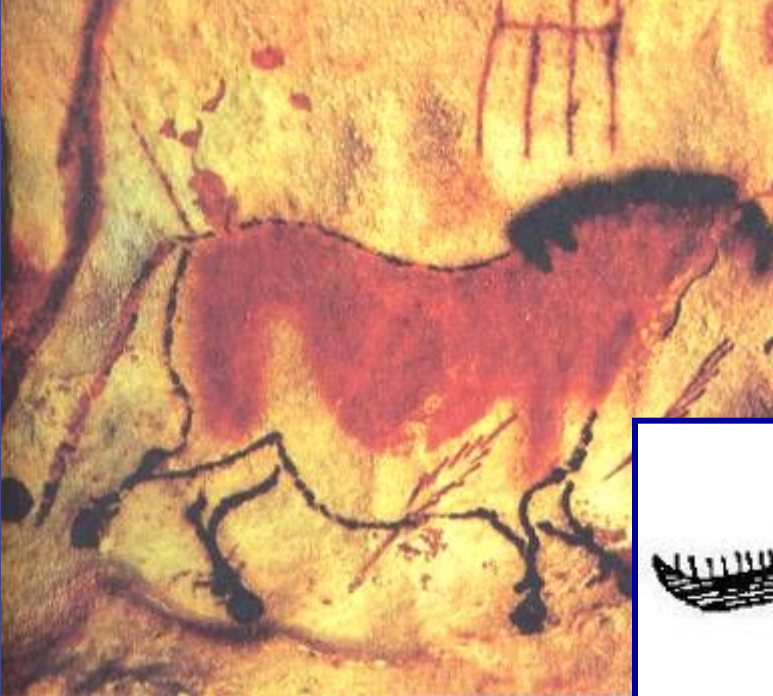

**Сцена охоты. Наскальное изображение**

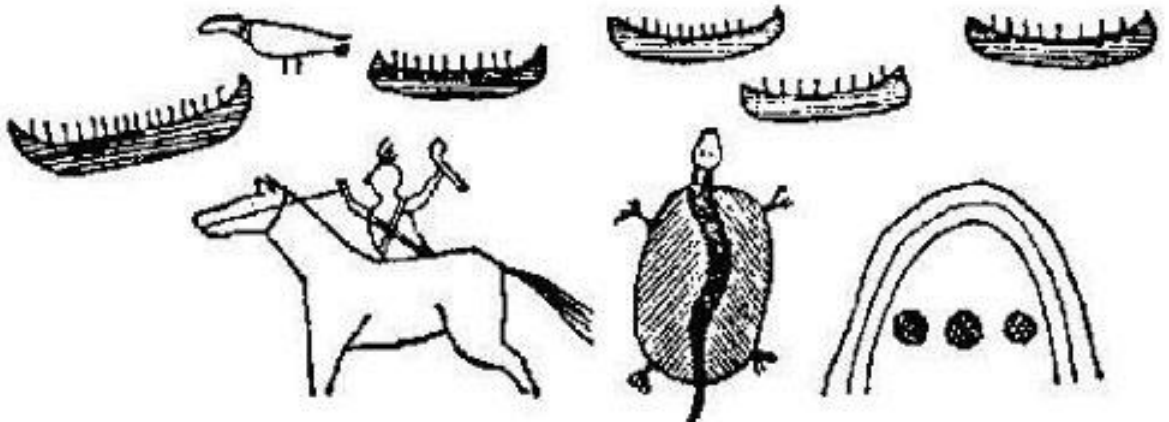

**Рассказ об удачном военном походе против враждебного племени**

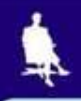

### **ВИДЫ ДРЕВНЕЙ ПИСЬМЕННОСТИ**

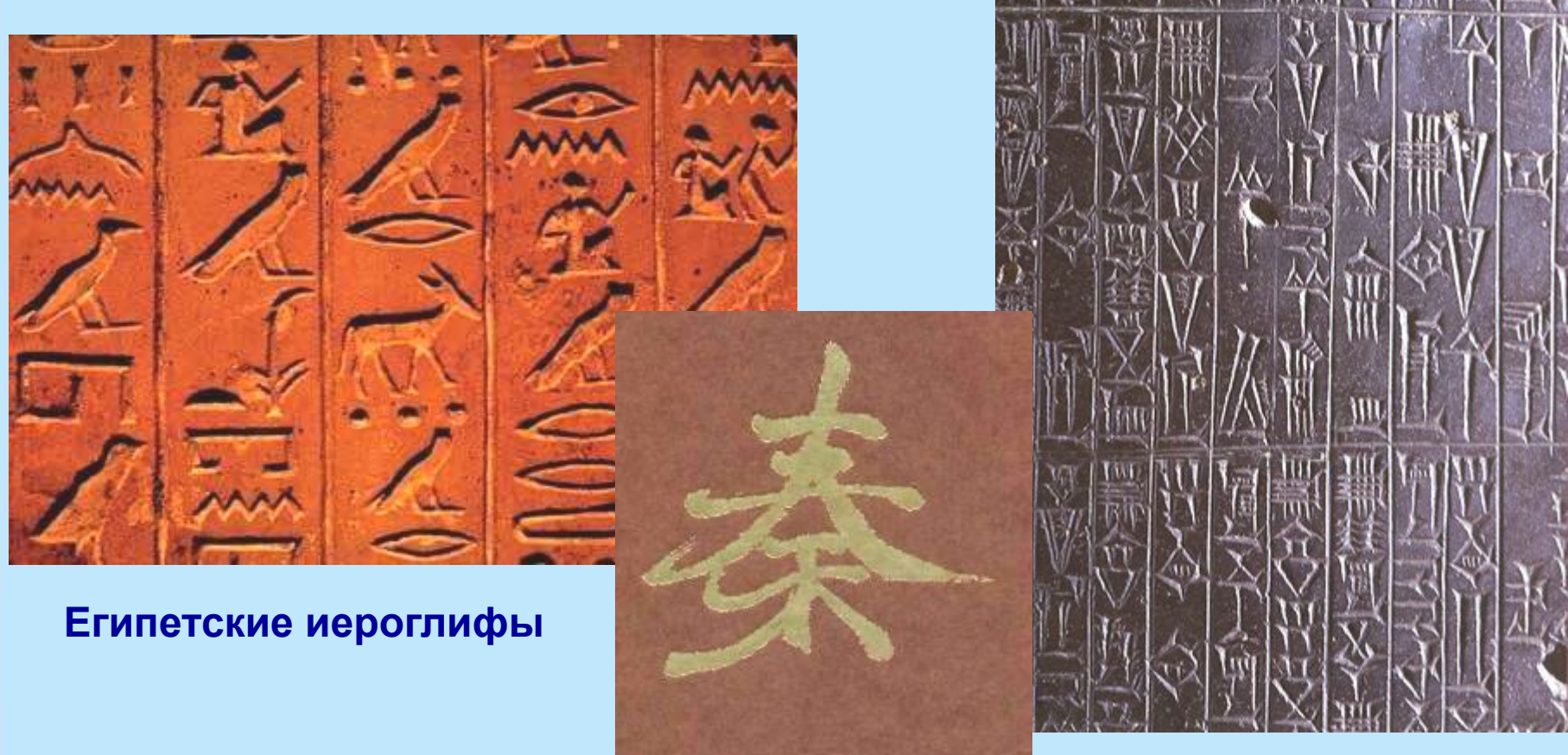

**Китайские иероглифы Клинопись**

Москва, 2006 г. 3

### **ПИСЬМЕННЫЕ ПРИНАДЛЕЖНОСТИ**

and has a support of the second states and the ALBERTALTILLE COLLECTION Selection (2) Column 2 conservation and a on craw wreter Anderschild entwettelnungen Lick of the Political Diplomatic Party of the Miles WE KING THE RESEARCH AND A STATE OF STARK re-straitebolistics and and the history and are now of stand that school is affect to article in the **CAN UNIVERSITY OF A PERSONAL PROPERTY** Mexican collection of profession and collection **NEW SPIER AND PROPERTY COMPANY AND REAL** 「はんしてったその出土のコミスルのやけいことの中にもののやい and include the contacts in the temperature **State Transfer American Advertising Contractors BAT ... AAAAApd tobe-ERINETISA Comprimentation** There we was now believe in the state of the

Company of the Meridian Police of the Barrow NAUSLAND RACE/AS LA MARCHI CAR-ALIMAT おかけあるちゃっとかける こときます いかにはいけっとんどぶけい Leiffrontenud requirementationers and off answers with complete with the state of a AUSTRALIA ARABAN ARABAN ESPERANTE Blow general strenged detected to the head of to conservative in label and statute 「はにおかせはあいけっしかけったとまっとお、まへいいとは Administration of the San Police of the State Association matches and will be a conservable for the line mail and the process of the company of **ADJACTIVES MARCH 12-218-42-5-0 million and states** international communications APPOINTMENT OF CONTRACTOR INC. and it is a stay one during

**The Committee of the Committee of the Committee** 

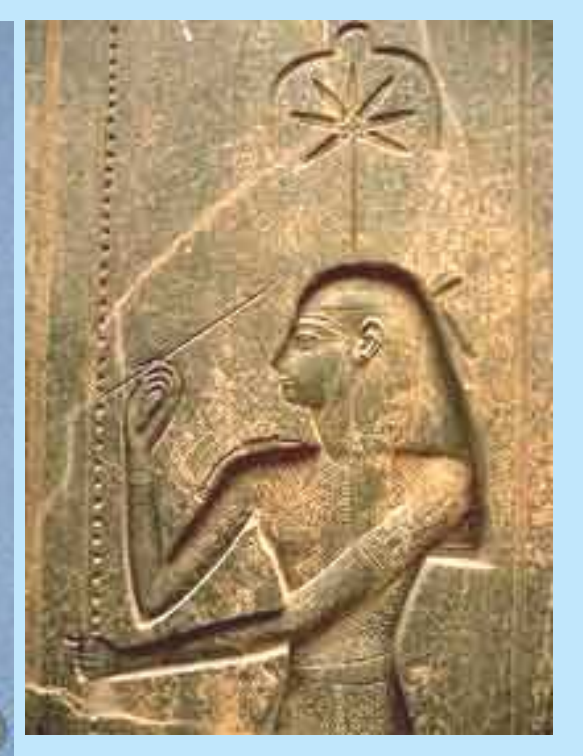

**Богиня письма и счета Сешат, XIII в. до н.э.**

**Древний Египет, XIV в. до н.э.**

Москва, 2006 г. 4

### **РИМСКИЕ КНИГИ**

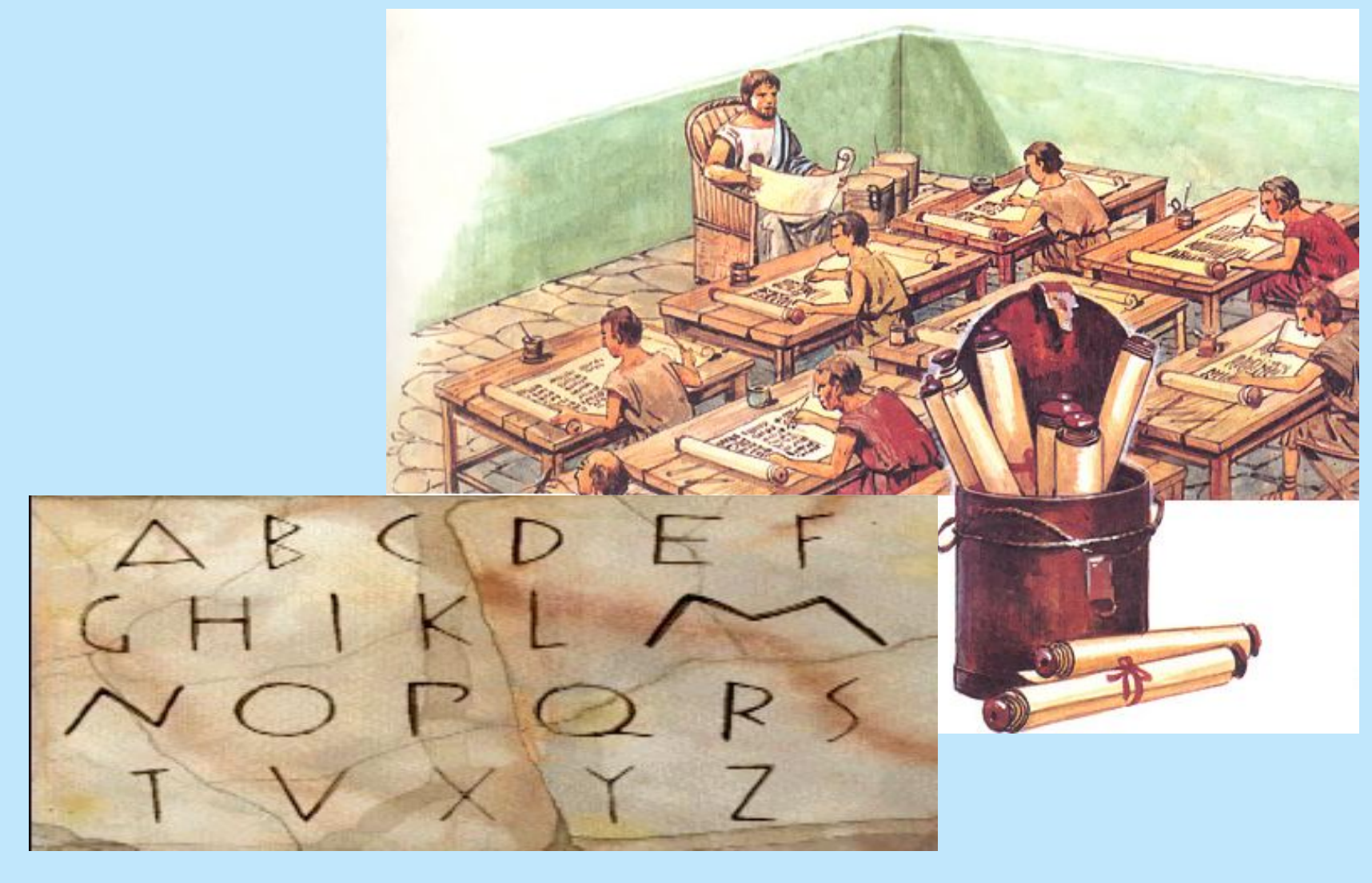

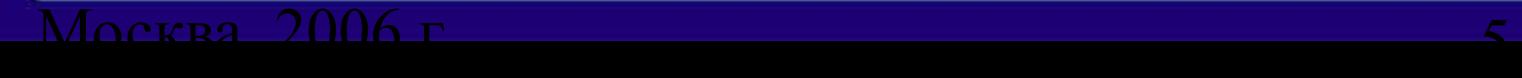

### **РУКОПИСНЫЕ КНИГИ**

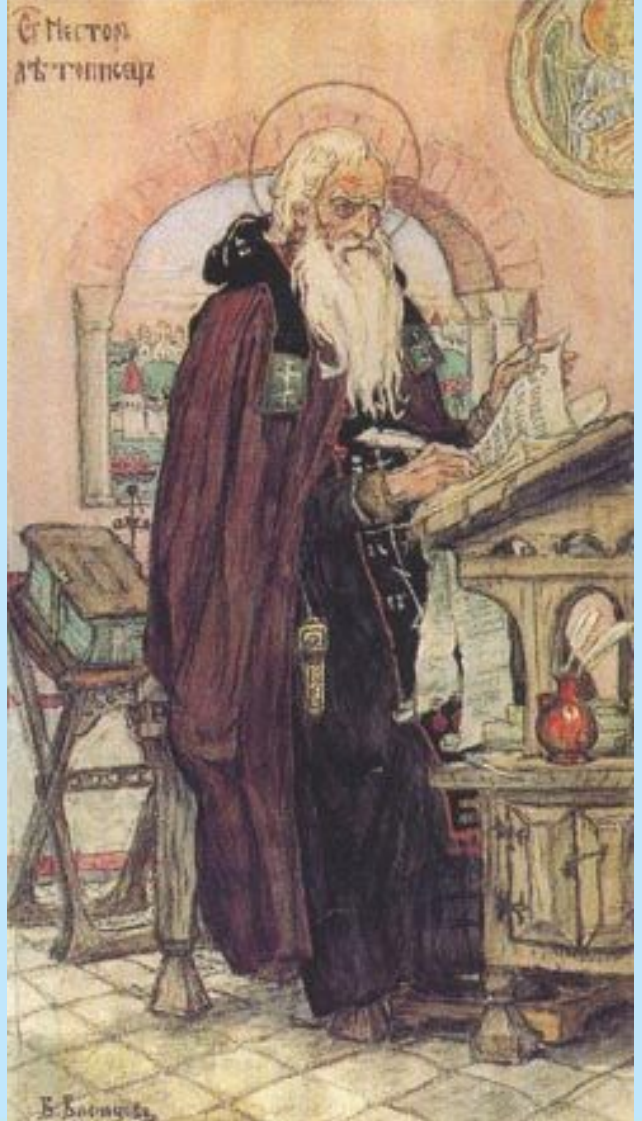

#### **Страница греческой рукописной книги, IX в.**

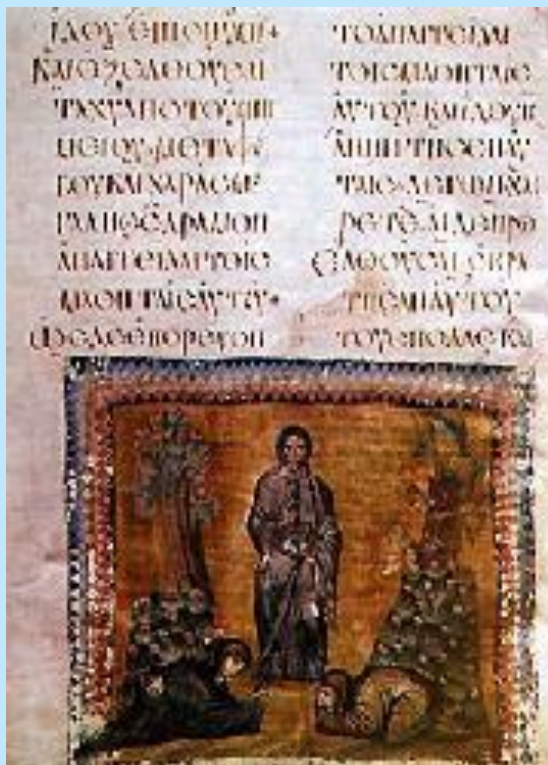

**Нестор летописец. Картина В. Васнецова, 1919 г.**

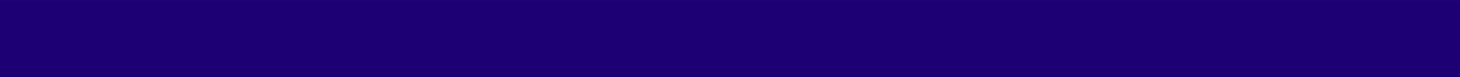

#### **ПЕРВОПЕЧАТНИКИ**

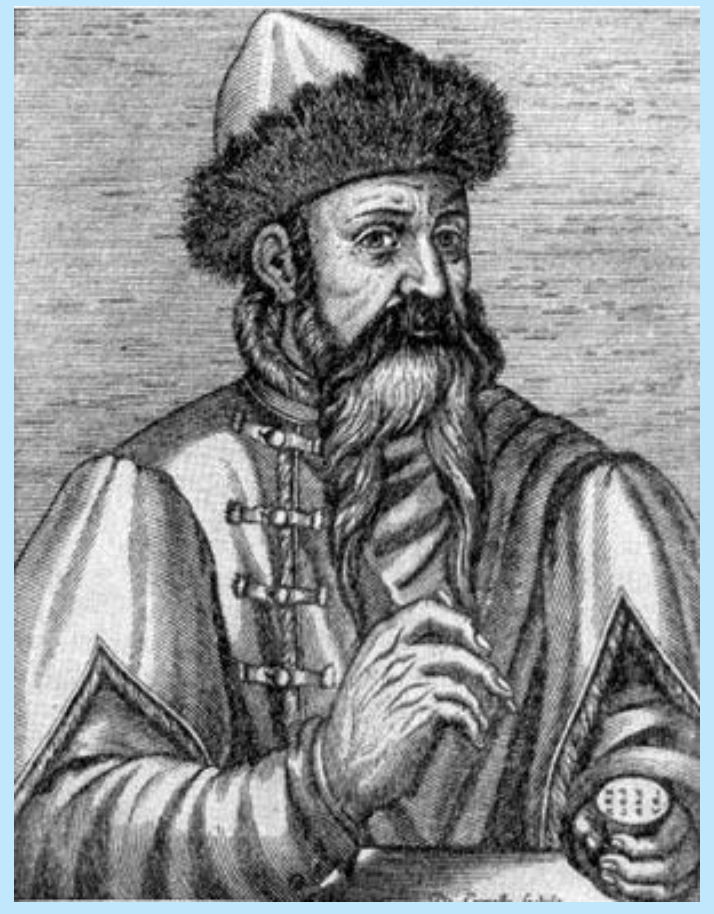

**Иоганн Гутенберг (1394-1468 гг.). Портрет работы неизвестного художника, XVI в.** 

 $M$ осква, 2006 г. 7 и 1930 г. 7 и 1930 г. 7 и 1930 г. 7 и 1930 г. 7 и 1930 г. 7 и 1930 г. 7 и 1930 г. 7 и 1930 г

#### Ern manüg v reikeljeit midd die durke

Mimechtiğ itönig în himels tron<br>Der uff ectrich ein wrue crone Oñ<br>fur light banec uo bluve roit Das hellge<br>rater în tiechenvi nor Selb hat getrage<br>zu vi marc groïs Oñ ve bittij vor natur vii blois Dar an umb mentlchlich heil gelittē On uns do mit ecloist un ersträtē On ca bole francub wuren hilff une uorbas in alle flüten midd unter fynde burchen un heiten Mache en vren bolen gewalt leize Den lie zu röstanningud in kriech élaut Atı manché trifté mentlehé begange hant Alit fahen martit vñ dot llage vii ülmehe Sls den apoliteln vor zijte ist gelehren Omb die zij sturke des heilgen glaubi gut halt zu die gulden zale în hut Rud werden dis îar zij miwer lehin Diliteren die xij zeithe des him mels din fils må zelet norh din geburt uffenhar M - tect - lu - iar Siebe worhe

**Первая страница «Турецкого календаря», вышедшего из типографии Гутенберга в 1455 г.** 

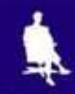

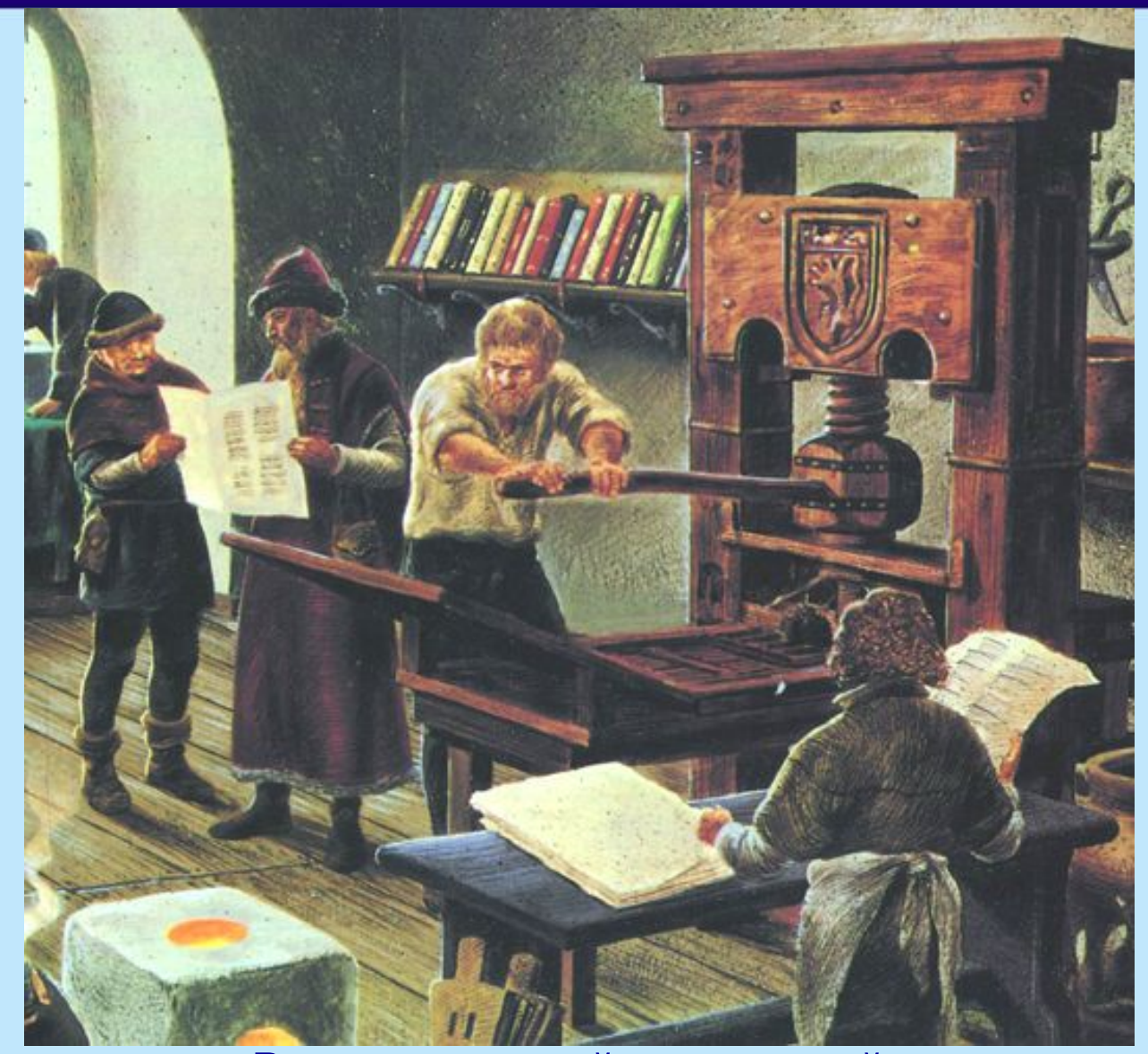

#### В книгопечатной мастерской на границе средневековья и Нового времени

 $M$ осква, 2006 г. 8 веке $\overline{R}$ 

### **ПЕРВОПЕЧАТНИКИ**

ABEAT , HENASANT , HERMALEN ,<br>IYKBN CASKLEP LA . 653 KWYL NA menis Art Tek fit, cárs tórs sánis X4 - EATO AMATH AIARHHEICALLETA BESICAAORACA SPATIE , MKOKE AO erónne terte , ticonfesi apartie a travas a BÁT AST KELÁSTS . HE CAMENT HÁNT putnin sausawa . natpe . sosétga conéni Syr BALINTE SUROPERT , HYRE INTERNATIVE fian filmpineure . Zupe byzo mpineau i Weta ABAME OSKOPEA ACAMELANE - WPAAS CHAME -

**Страница книги, напечатанной в типографии И.Фёдорова**

 $M$ осква, 2006 г. – 9 июля 1996 г. – 9 июля 1997 г. – 9 июля 1997 г. – 9 июля 1997 г. – 9 июля 1998 г.

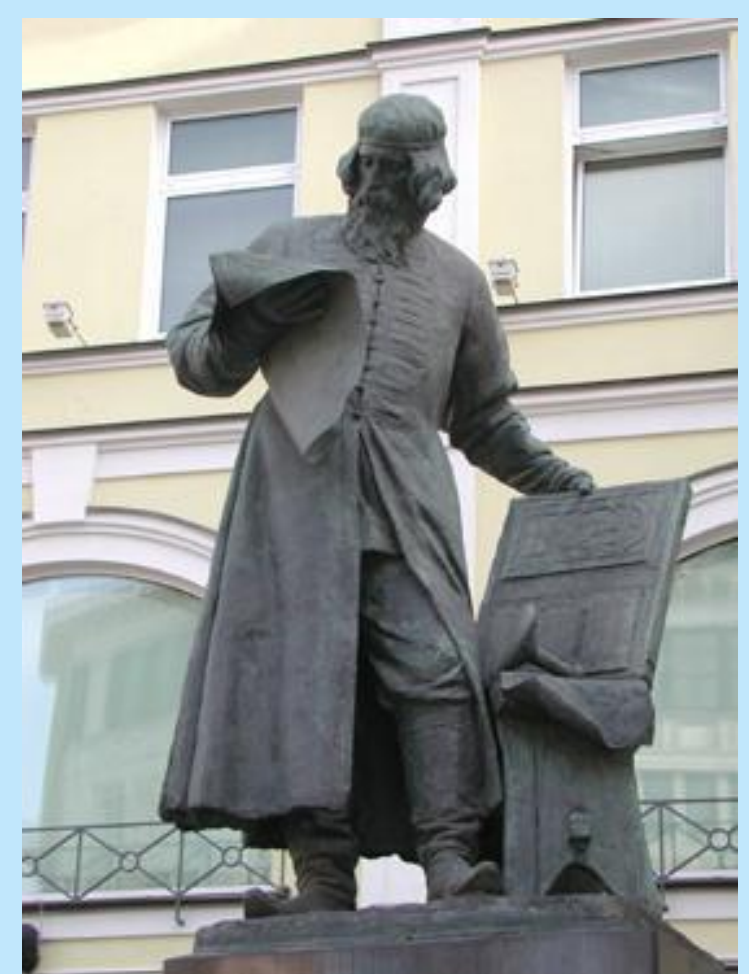

**Памятник Ивану Фёдорову (1510-1583 гг.) Авторы: С. Волнухин и И. Машков. 1909 г.** 

## **ПИШУЩИЕ МАШИНКИ**

#### **Первая пишущая машинка появилась в 1873 г.**

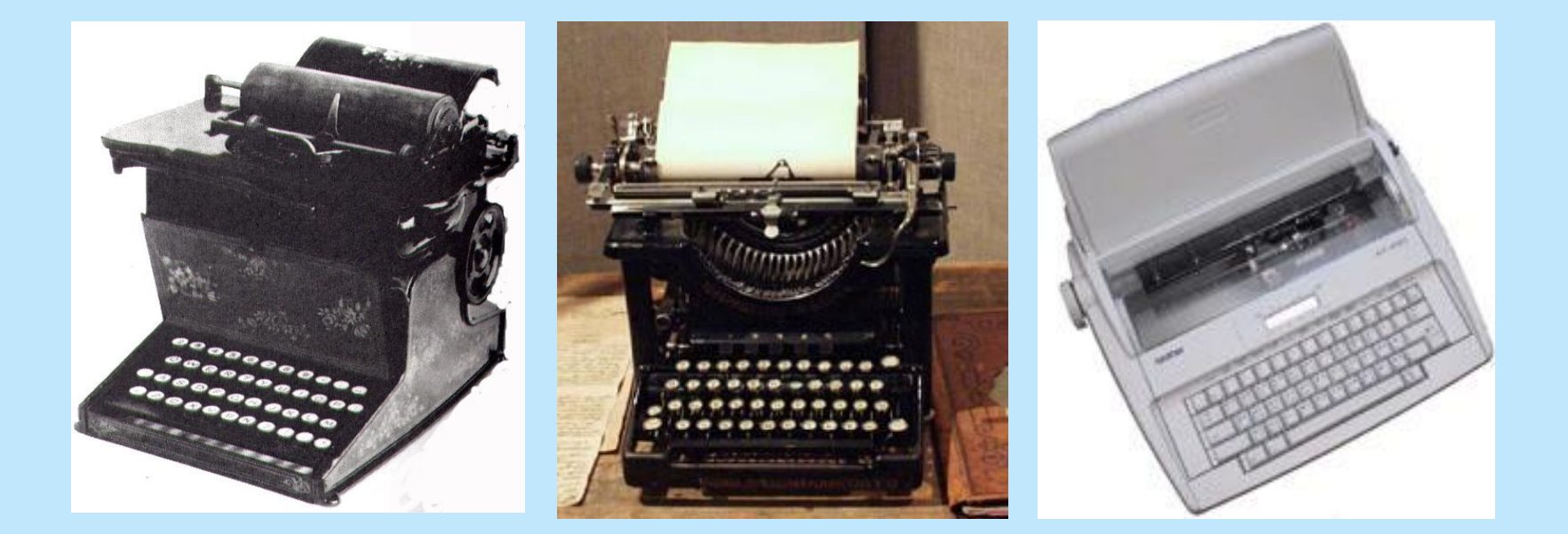

**Пишущие машинки разных лет**

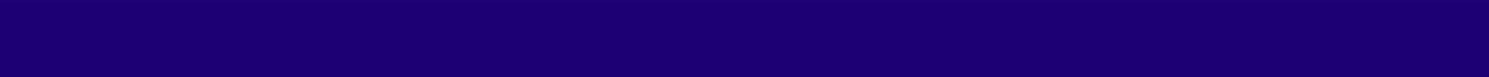

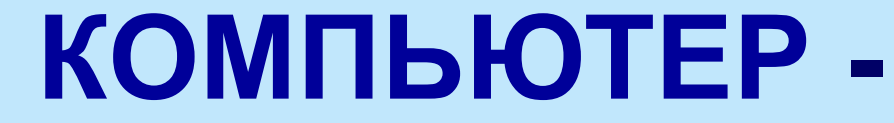

#### **лучший инструмент для подготовки текстов**

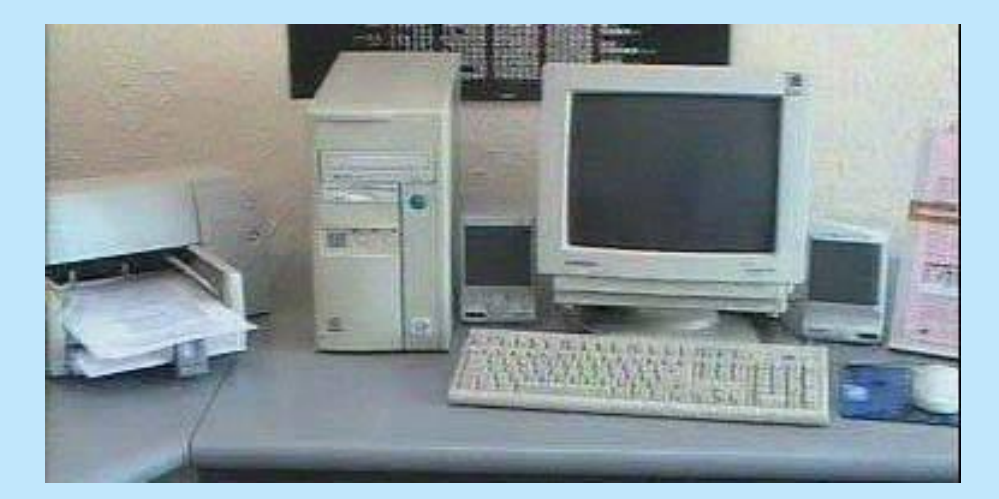

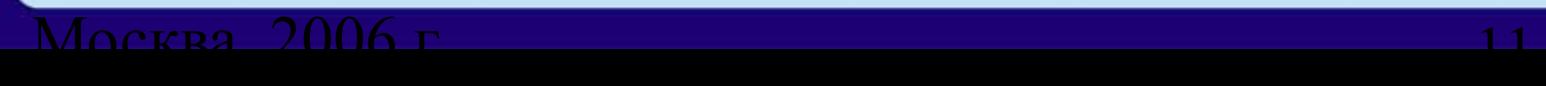

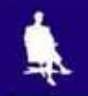

### **ЭТАПЫ СОЗДАНИЯ ТЕКСТОВОГО**

#### **ДОКУМЕНТА**

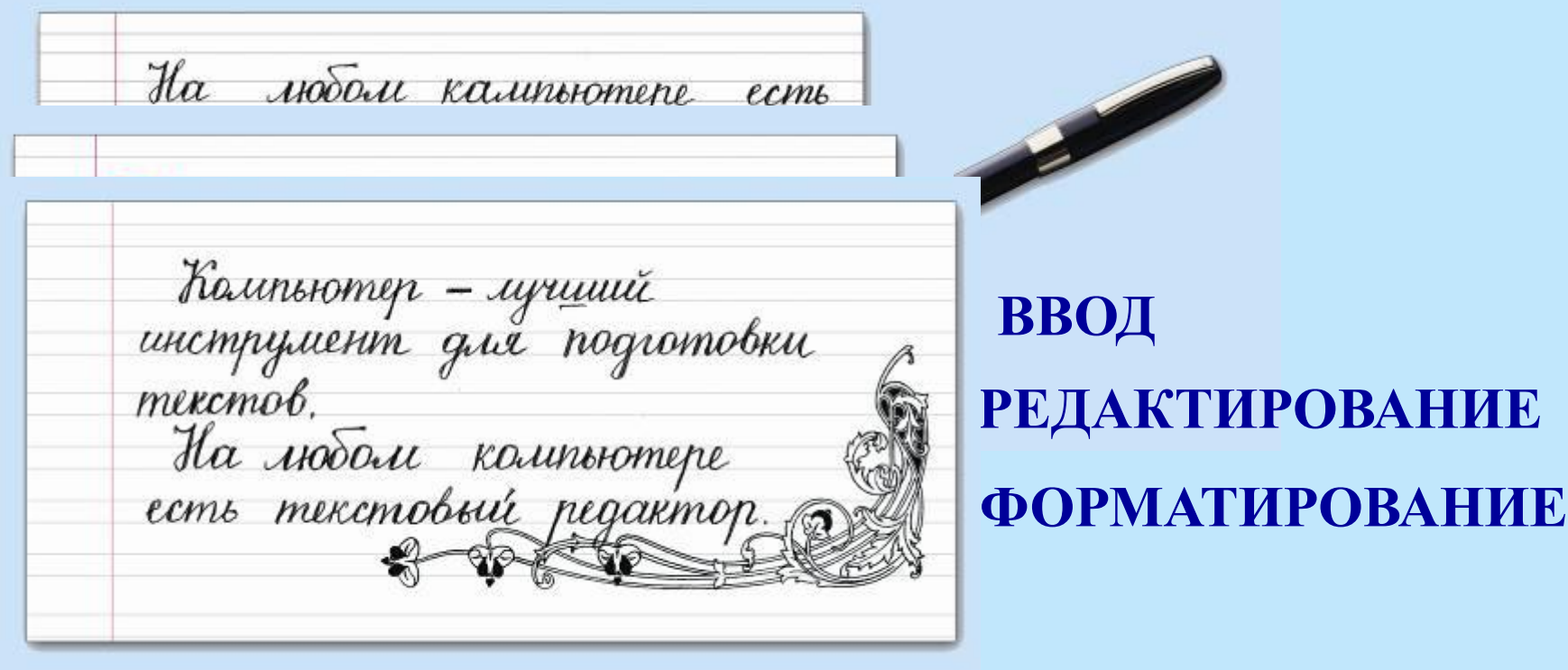

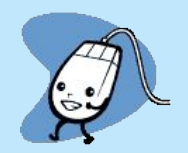

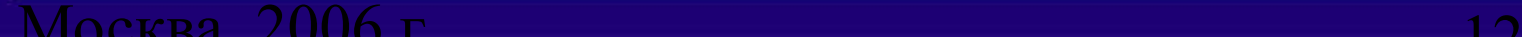

## **ВВОД ТЕКСТА**

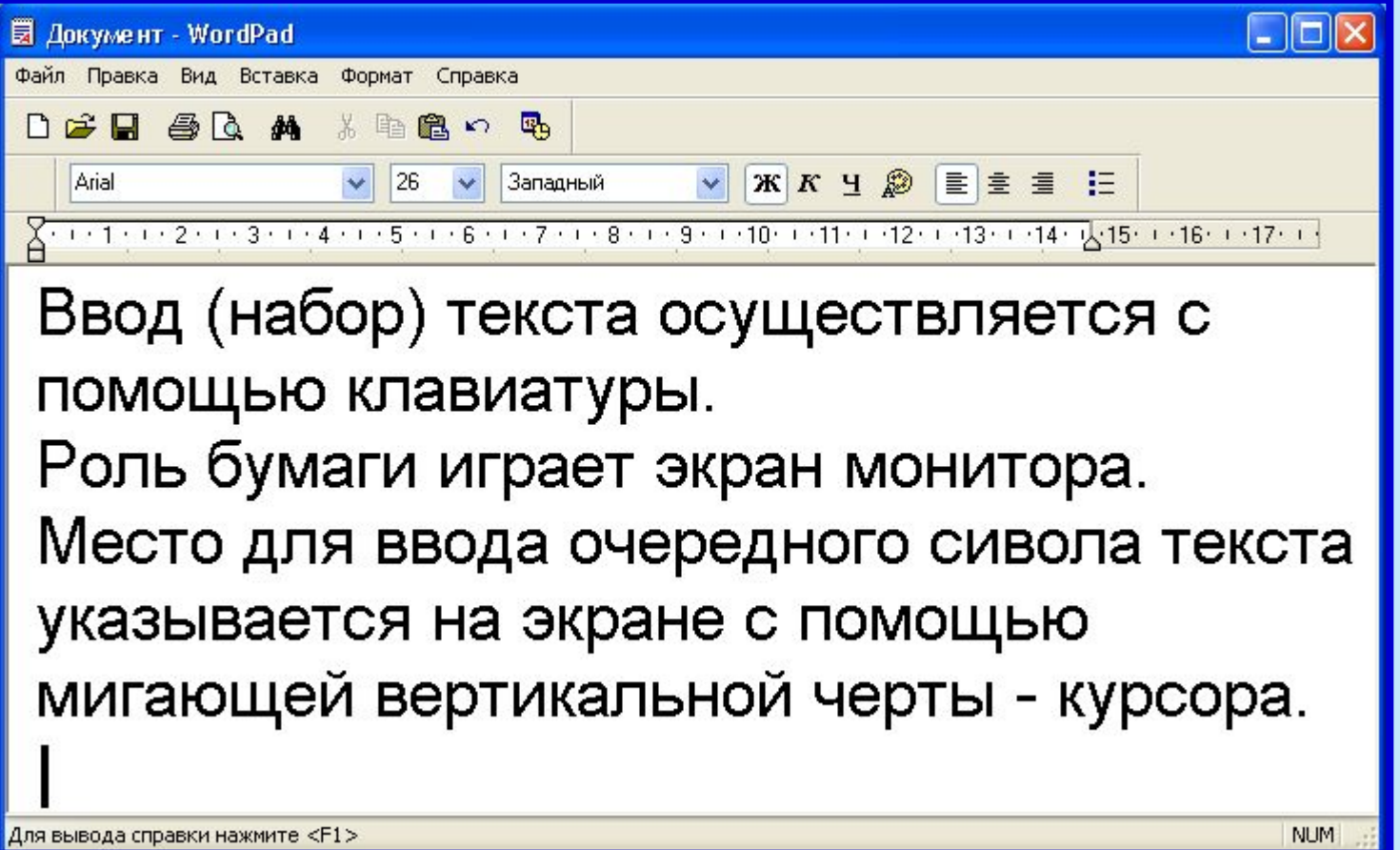

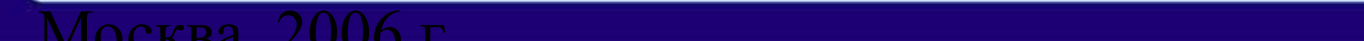

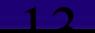

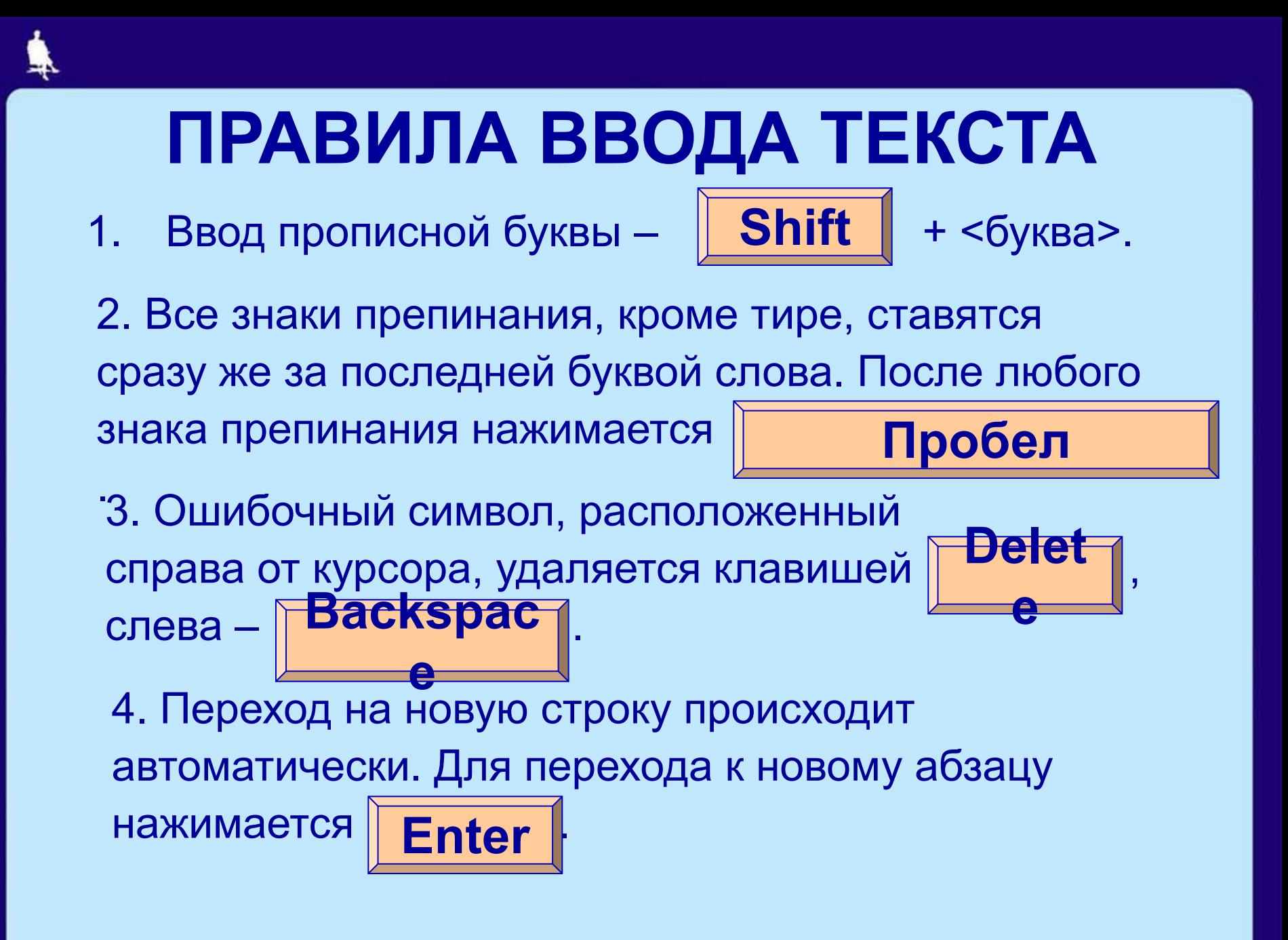

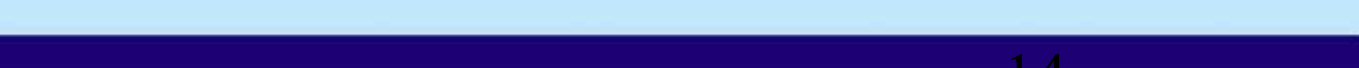

#### $M$ осква, 2006 г. 15

- **{Shift}+4 ; {Shift}+5 – %**
- **{Shift}+3 №**
- **{Shift}+2 "**
- 
- **{Shift}+1 !**
- 
- 
- 
- 

**КОМБИНАЦИИ КЛАВИШ**

- **{Shift}+6 :**
- **{Shift}+7 ?**
- **{Shift}+8 \***
- **{Shift}+9 (**
- **{Shift}+0 )**

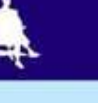

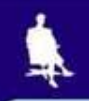

 **При редактировании текст просматривают, чтобы убедиться, что все правильно; исправляют обнаруженные ошибки и вносят необходимые изменения.**

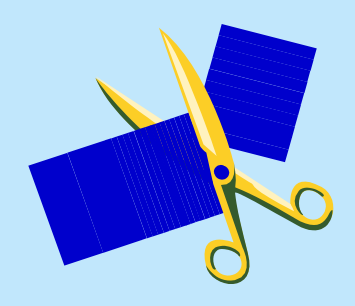

#### **С помощью стрелок**

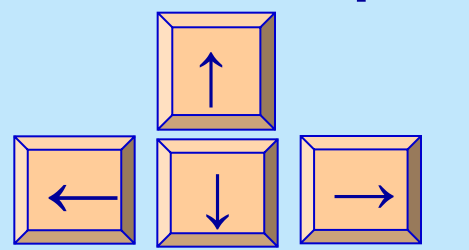

**курсор можно перемещать по всему экрану.**

 **Для перемещения по всему документу предназначены специальные комбинации клавиш.**

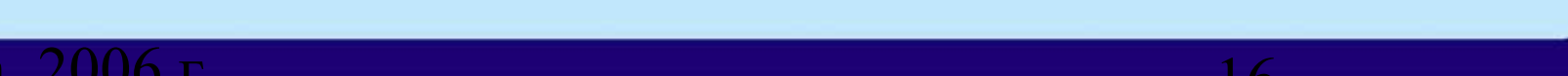

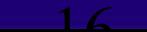

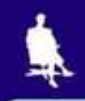

### **КЛАВИШИ БЫСТРОГО ПЕРЕМЕЩЕНИЯ ПО ТЕКСТУ**

{Home} – в начало строки {End} – в конец строки  ${Ctrl} + {\rightarrow}$  – на слово вправо  ${Ctrl}$  +  ${ \leftarrow}$ } – на слово влево {Page Up} – на экранную страницу вверх {Page Down} – на экранную страницу вниз {Ctrl} + {Page Up} – на страницу вверх {Ctrl} + {Page Down} – на страницу вниз {Ctrl} + {Home} – в начало текста {Ctrl} + {End} – в конец текста

 $M$ осква, 2006 г. 17

 **Текстовые редакторы позволяют автоматически находить в тексте заданное слово, заменять во всем тексте одно слово другим.**

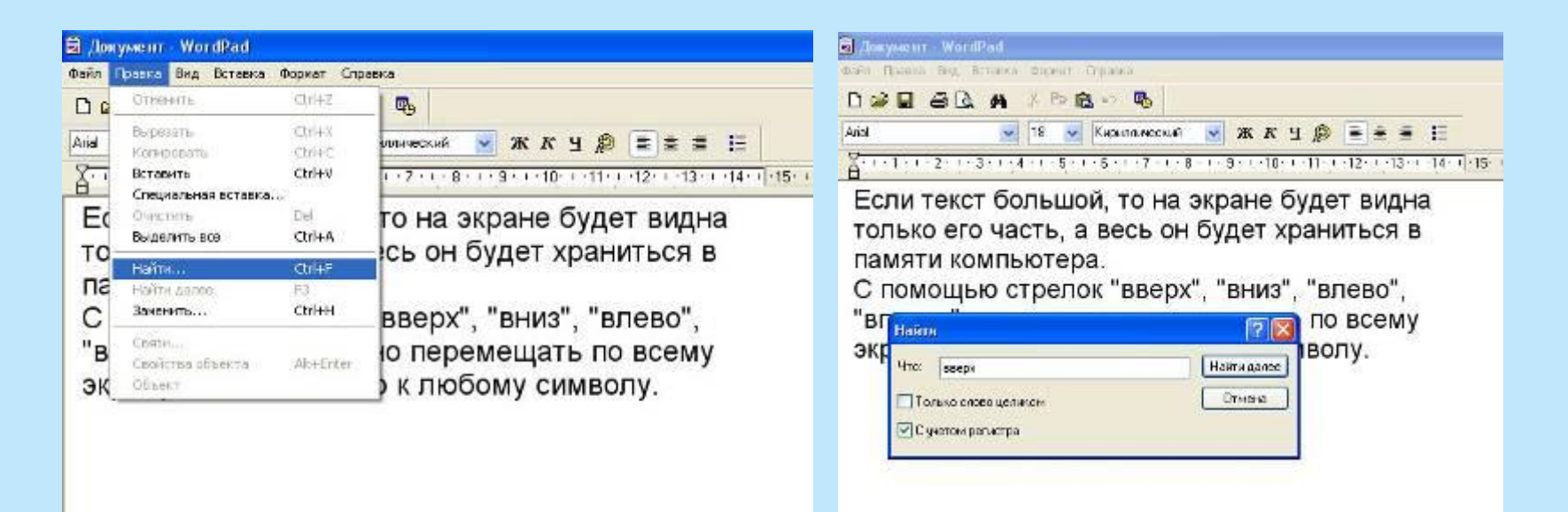

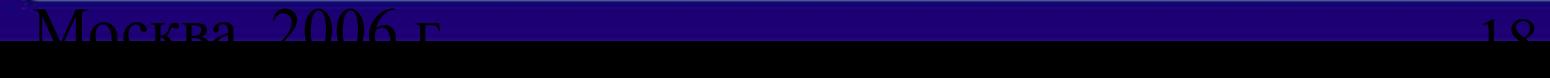

**Текстовым редакторам можно поручить обнаружение и исправление орфографических ошибок.**

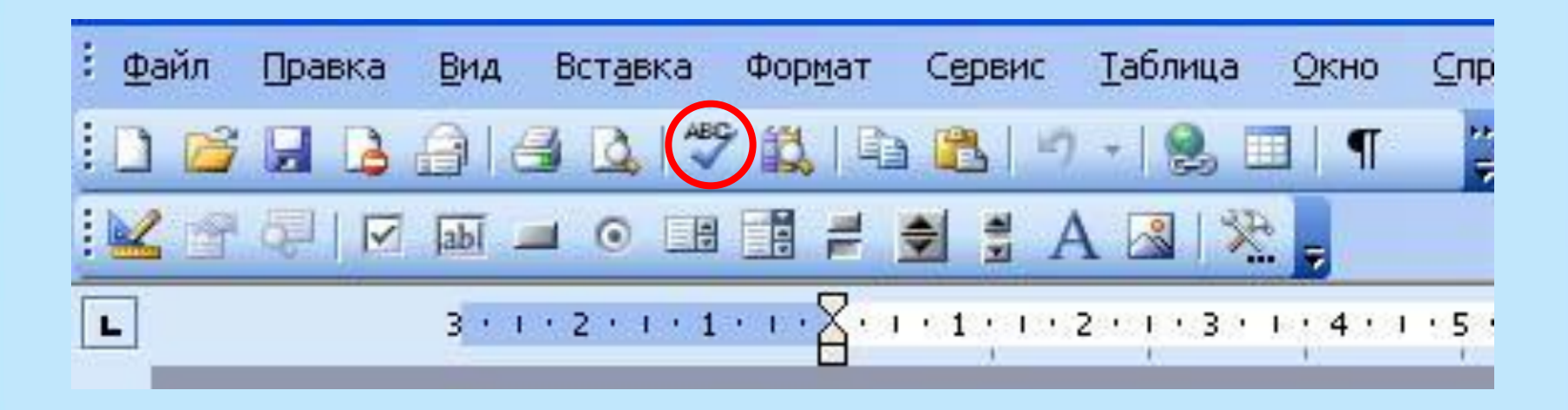

Москва, 2006 г. 19

#### **Текстовый фрагмент –**

#### **произвольная последовательность символов.**

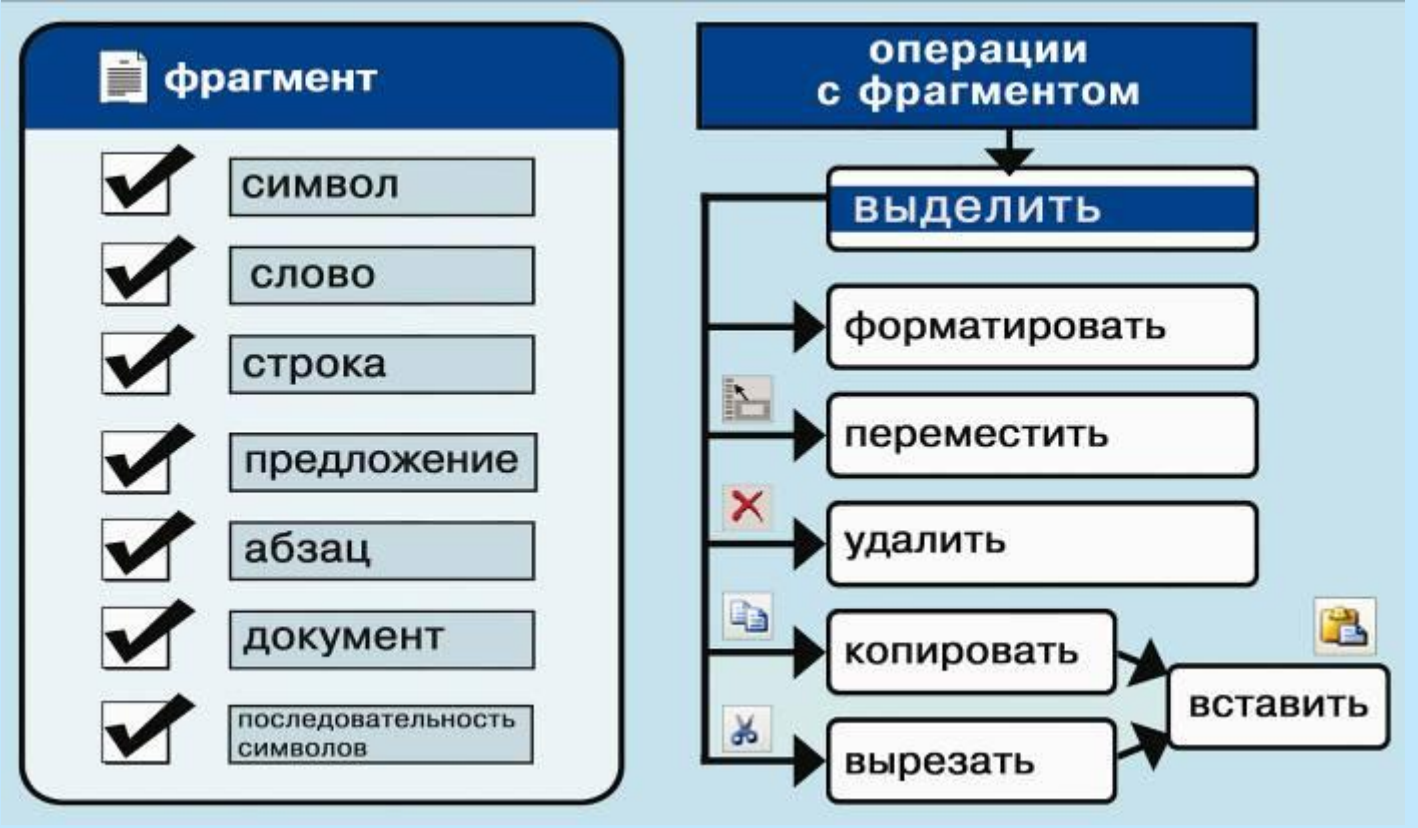

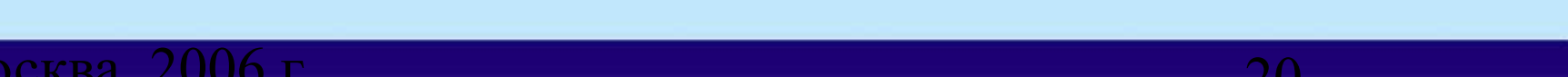

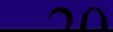

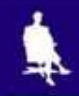

### **ФОРМАТИРОВАНИЕ ТЕКСТА**

**При** *форма***тировании (о***форм***лении) изменяется внешний вид текста за счет выбора :**

- **• шрифта;**
- **• начертания;**
- **• выравнивания**

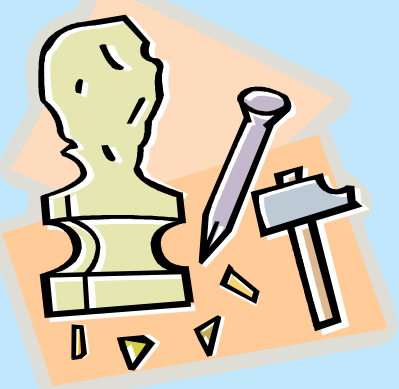

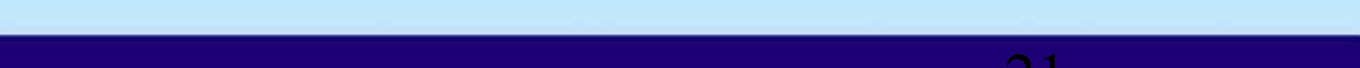

## **ВИДЫ ШРИФТОВ**

Файл Правка Вид Вставка Формат Справка

出生 医 10 马

 $D \ncong H \ncong A$ 

#### **Все компьютерные шрифты можно разделить на четыре группы:**

**• с засечками** 

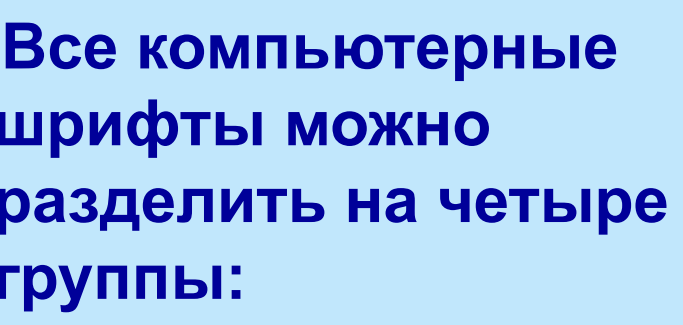

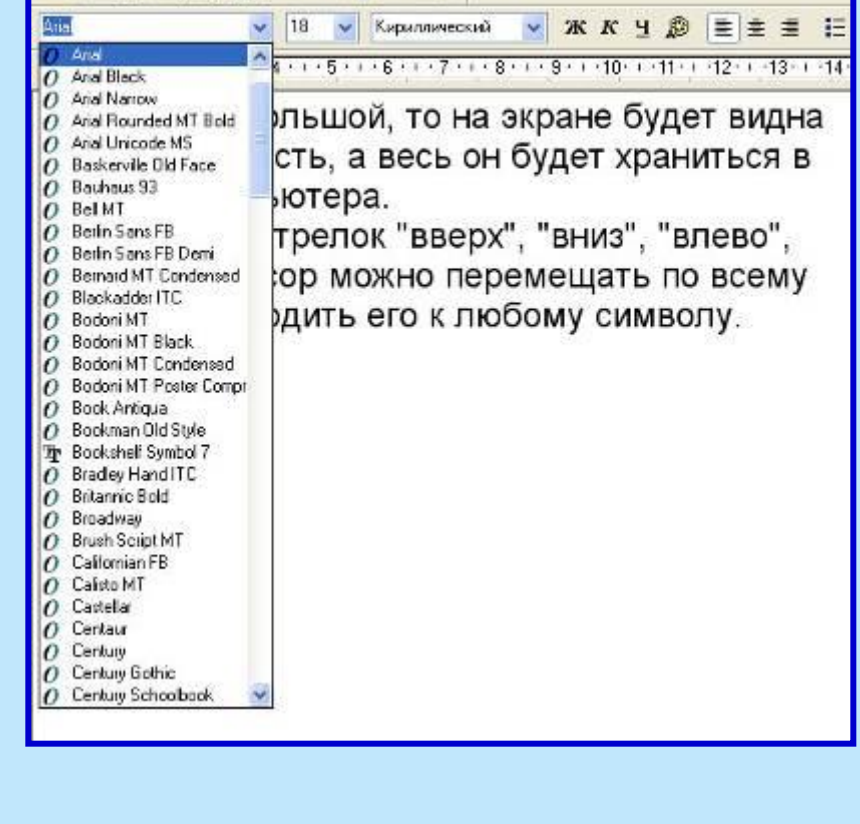

- **• декоративные**
- **• каллиграфические**
- **• рубленые**

 $M$ осква, 2006 г. 222 и 222 и 222 и 222 и 222 и 222 и 222 и 222 и 222 и 222 и 222 и 222 и 222 и 222 и 222 и 222 и

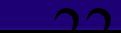

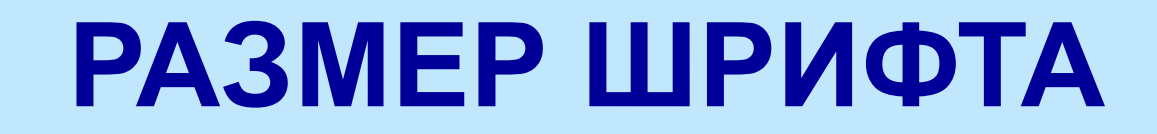

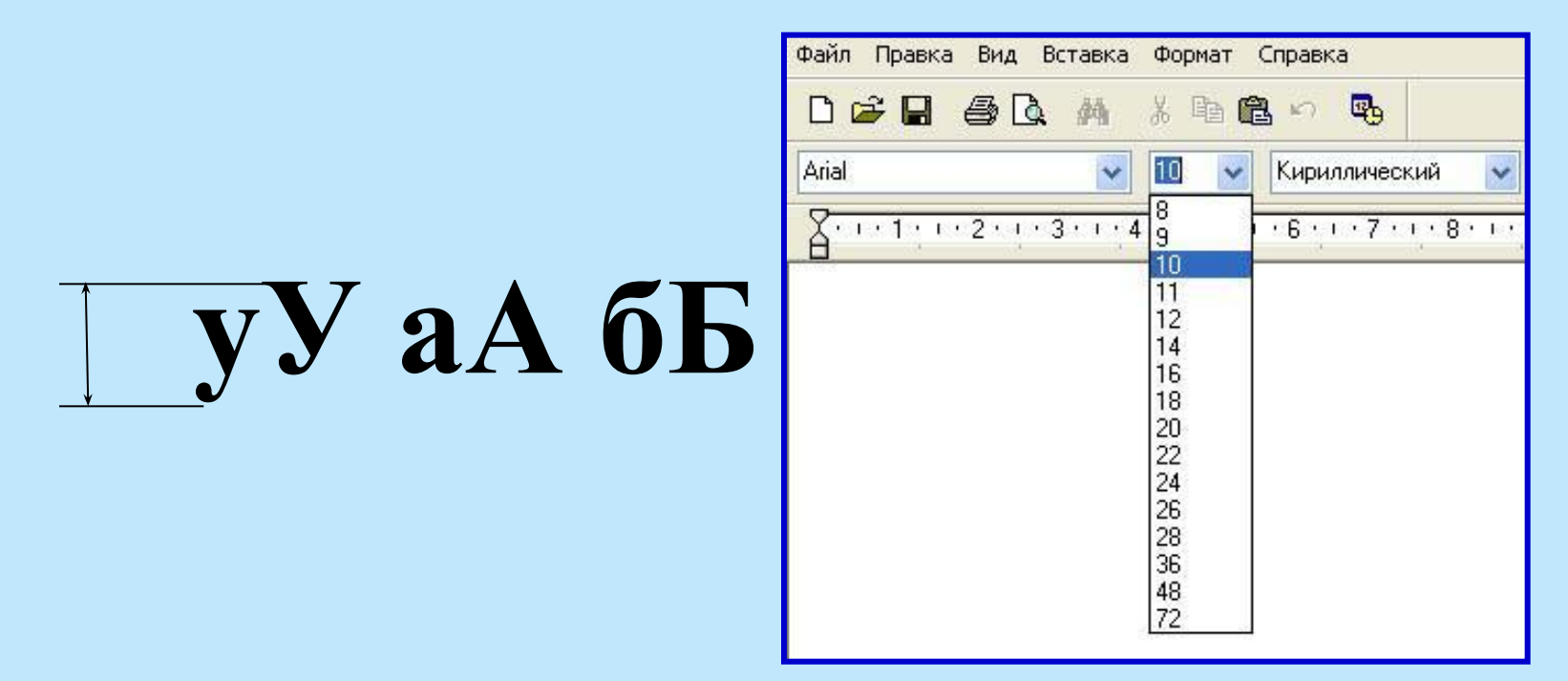

**Размер шрифта измеряется в пунктах. 1 пункт = 1/72 дюйма (0,3 мм).** 

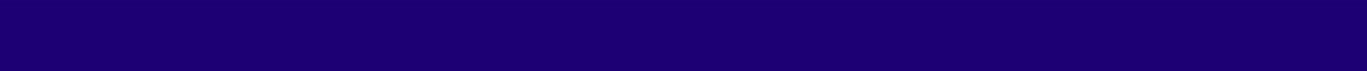

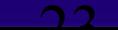

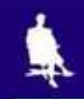

### **НАЧЕРТАНИЕ ШРИФТА**

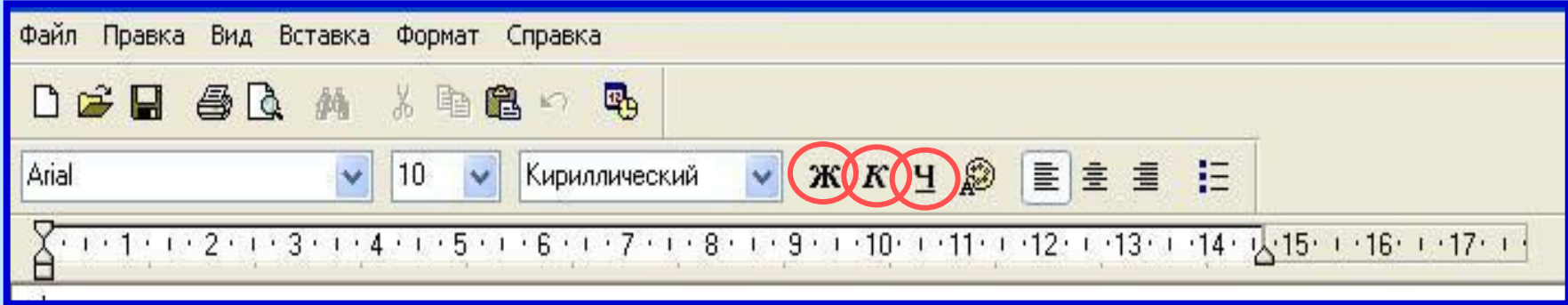

Шрифт обычного начертания ничем не выделяется. **Полужирный шрифт темнее, он хорошо заметен.** *Курсивный шрифт имеет наклон.* А это подчеркнутый текст.

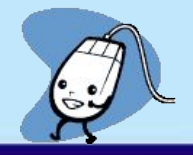

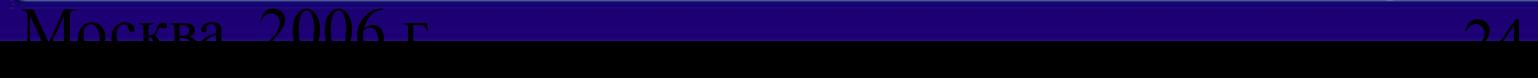

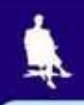

### **ВЫРАВНИВАНИЕ ТЕКСТА**

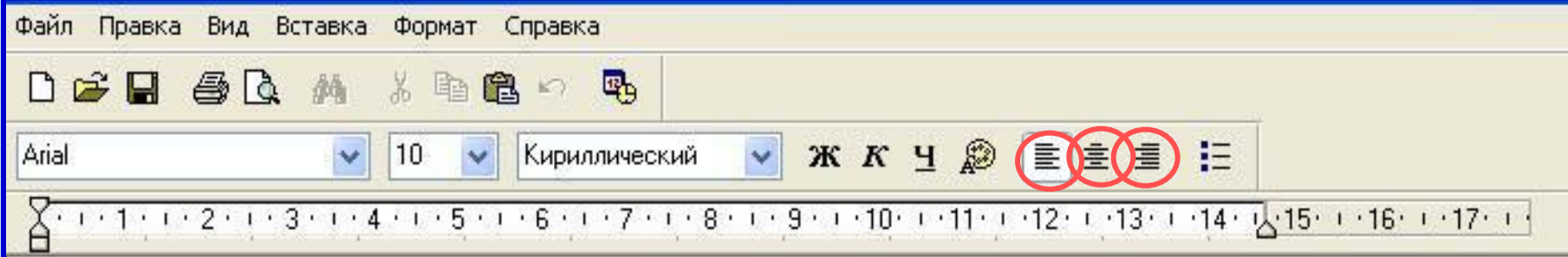

Когда текст выровнен вправо, правая граница , сторон каждой строки.<br>Гевая граняца абзацака заказмертоянного пространства одинализации края ССРЕНИЦЫ. анный аб<del>зац выровнен по цен</del> наму краю.<br>Вас выровнен по певом крам авому краю. Выровненный по центру, или нентрированный текст, располагается так: с обеих сторон каждой строки нирина свободного пространства одинакова. С обеих сторон края абзаца получаются неровными. Данный абзац выровнен по центру. Когда текс выровнен влево чевая граница абзацак образует прямую линию. Все строки имеют одинаковые отступы от левого края страницы. Данный абзац выровнен по левому краю.

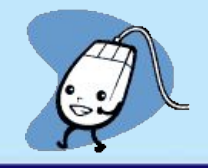

#### $M$ осква, 2006 г. 25 июля 25 июля 25 июля 25 июля 25 июля 25 июля 25 июля 25 июля 25 июля 25 июля 25 июля 25 июля 25 июля 25 июля 25 июля 25 июля 25 июля 25 июля 25 июля 25 июля 25 июля 25 июля 25 июля 25 июля 25 июля 25

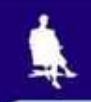

## **ДАВАЙТЕ ОБСУДИМ**

 **Дайте характеристику текстовому документу по плану:**

- **– шрифт;**
- **– начертание;**
- 
- **– выравнивание.**
	- **Задание 1 Задание 2 Задание 3**

Москва, 2006 г. 26

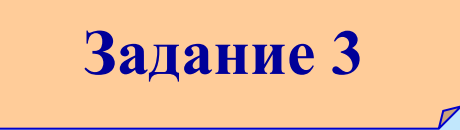

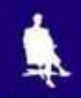

*Дорогой Иван Иванович! Сердечно поздравляем Вас с Днем рождения! Желаем здоровья, счастья, успехов в Ваших начинаниях и исполнения желаний!*

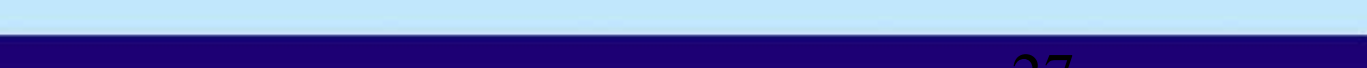

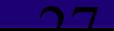

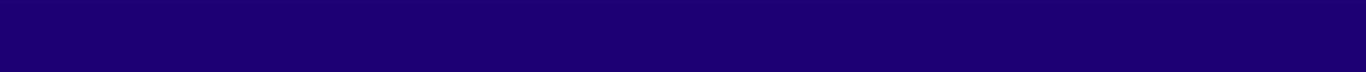

 Черепаха Тортилла не указала дороги из страны дураков. Буратино бежал куда глаза глядят. За черными деревьями блестели звезды. Над дорогой свешивались скалы. В ущелье лежало облако тумана.

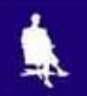

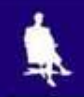

Глядя на экран монитора, вы на самом деле видите тысячи крошечных световых квадратиков. Для наглядности представьте себе экран в виде листа миллиметровки.

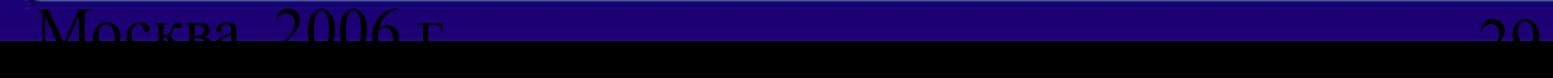

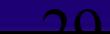

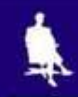

### **ШРИФТЫ С ЗАСЕЧКАМИ**

 Если внимательно рассмотреть этот текст, то можно заметить, что на концах букв имеются маленькие черточки – засечки. При чтении за них «цепляется» глаз. Засечки облегчают зрительное восприятие букв, а значит процесс чтения.

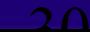

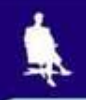

### **РУБЛЕНЫЕ ШРИФТЫ**

 Рубленые шрифты применяются в газетах и журналах, где текст расположен в несколько колонок.

 Текст этого слайда набран рубленым шрифтом Tahoma и расположен в двух колонках.

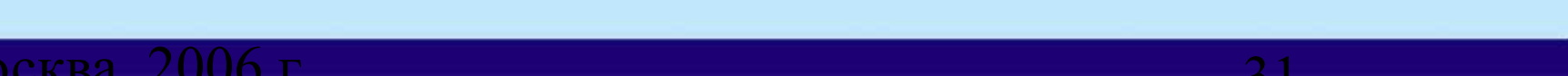

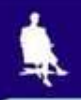

### **КАЛЛИГРАФИЧЕСКИЕ ШРИФТЫ**

 Каллиграфические шрифты имитируют почерк человека. Они часто применяются для оформления обложек и открыток. Ими набираются поздержания и письма.

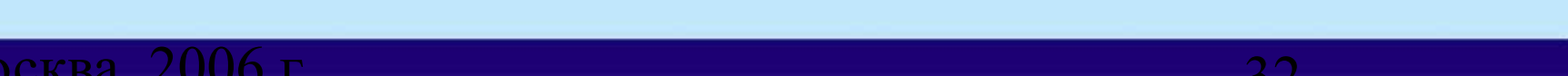

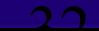

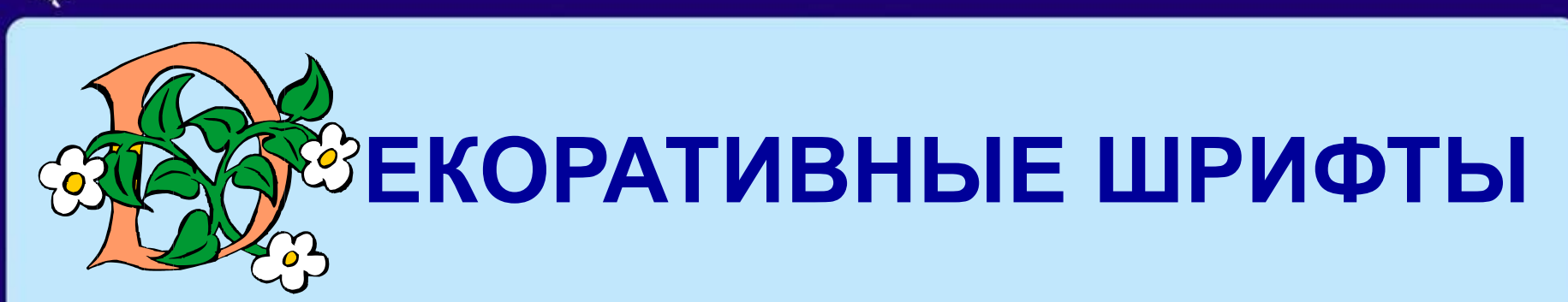

**ДЕКОРАЛГИВНЫЕ** ШРИФЛГЫ ВЕСЬМА ПРИЧУДЛИВЫ  $\mathcal{H}$ НЕ ПОХОЖИ ДРУГНА ДРУГА.

УВЛЕКАПІЬСЯ ИМИ НЕ СПІОИПІ, ПОЛІОМУ ЧЛІО ОНИ ПІРУДНО ЧИЛГАЮЛІСЯ.